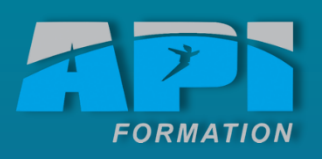

# **FIRBLEAUX CROISES**<br>TABLEAUX CROISES<br>CROISES DYNAMIQUES<br>Concevoir rapidement des<br>tableaux de calculs fiables.<br>Mettre en place des tableaux<br>croisés dynamiques.<br>API Formation ou sur site<br>7 heures

### Objectifs

- **Concevoir** rapidement des tableaux de calculs fiables.
- **Mettre en place** des tableaux croisés dynamiques.

### Lieu

API Formation ou sur site

Durée

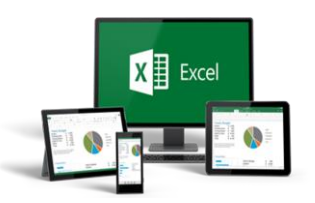

# **F o r m a t i o n B u r e a u t i q u e**

# **Excel 2010 – Tableaux croisés dynamiques**

### *Toutes nos formations comprennent :*

- *Un test d'évaluation complet de votre niveau avec un rapport d'évaluation*
- *Une formation adaptée selon votre résultat aux tests*
- *Un support de cours*
- *Un rapport de progression*

### **Méthode pédagogique** :

- □ Travaux pratiques sur micro-ordinateurs.
- □ Etude d'exemples d'application.

## C o n t e n u

### **Les fonctions de recherche avancées**

- Les fonctions de recherche (EQUIV, INDEX, RECHERCHEV...).
- Les fonctions conditionnelles imbriquées (SI, ET, OU...).

### **Préparer la base de données**

- Organiser les données : les règles à respecter.
- Nettoyer les données importées : supprimer les espaces inutiles, les fusions de cellules
- Compléter les données pour affiner l'analyse
	- o Lier et consolider des données
	- o Lier des cellules dans un classeur.
	- o Gérer des connexions entre classeurs.
	- o Consolider les tableaux d'un classeur ou des données issues de plusieurs classeurs.

### **Mettre en place des tableaux croisés dynamiques**

- Mettre en place des tableaux croisés dynamiques à 1, 2 ou 3 dimensions.
- Regrouper les informations par période, par tranche.
- Filtrer, trier, masquer des données.
- Ajouter des ratios, des pourcentages.
- Insérer un graphique croisé.

### **Optimiser la mise en forme des tableaux**

- Masquer les en-têtes de champ.
- Appliquer un style de tableau.
- Modifier la disposition du rapport.
- Ajouter des sous-totaux.
- Personnaliser le format des nombres.
- Appliquer une mise en forme conditionnelle

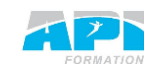

8 heures

API formation